Google管理コンソール運用支援ツール

# **InterCLASS Console Support** ご紹介

# Google for Education +  $CHleru + dp$

1

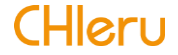

#### **InterCLASS Console Support**の特長

● Google管理コンソールの機能を拡張するG Suiteアプリです。Google管理コンソールと連携して、アカウン トの運用管理を効率化します。

## Google for Educationのアカウント運用管理を効率化!

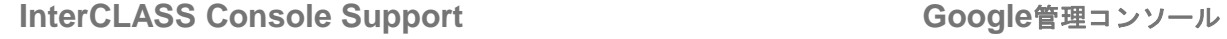

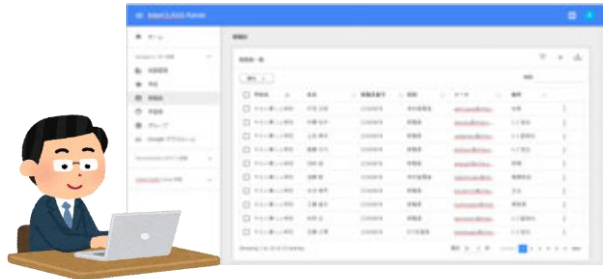

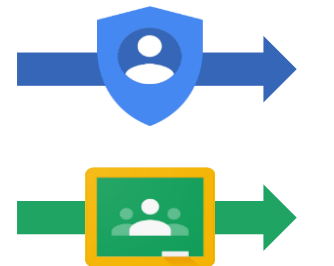

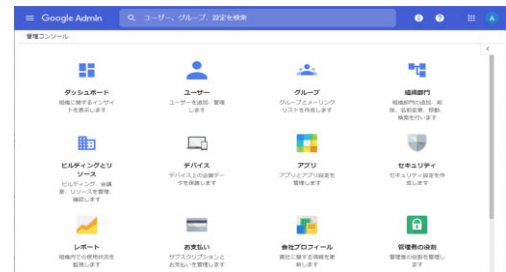

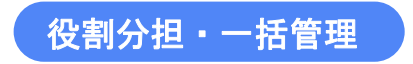

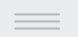

## Chromebookに**QR**コードでかんたんログイン

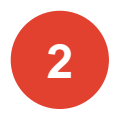

**1**

## ふりがな・出席番号といった現場で求められる管理に対応

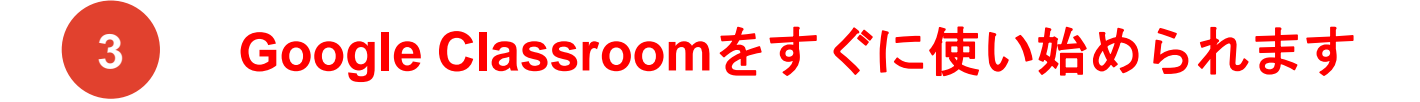

**1 QR**コードでかんたんログイン

● キーボード操作に習熟していない学習者でも、キーボードを操作せずにQRコードをカメラにかざすだけで ログインすることができます。

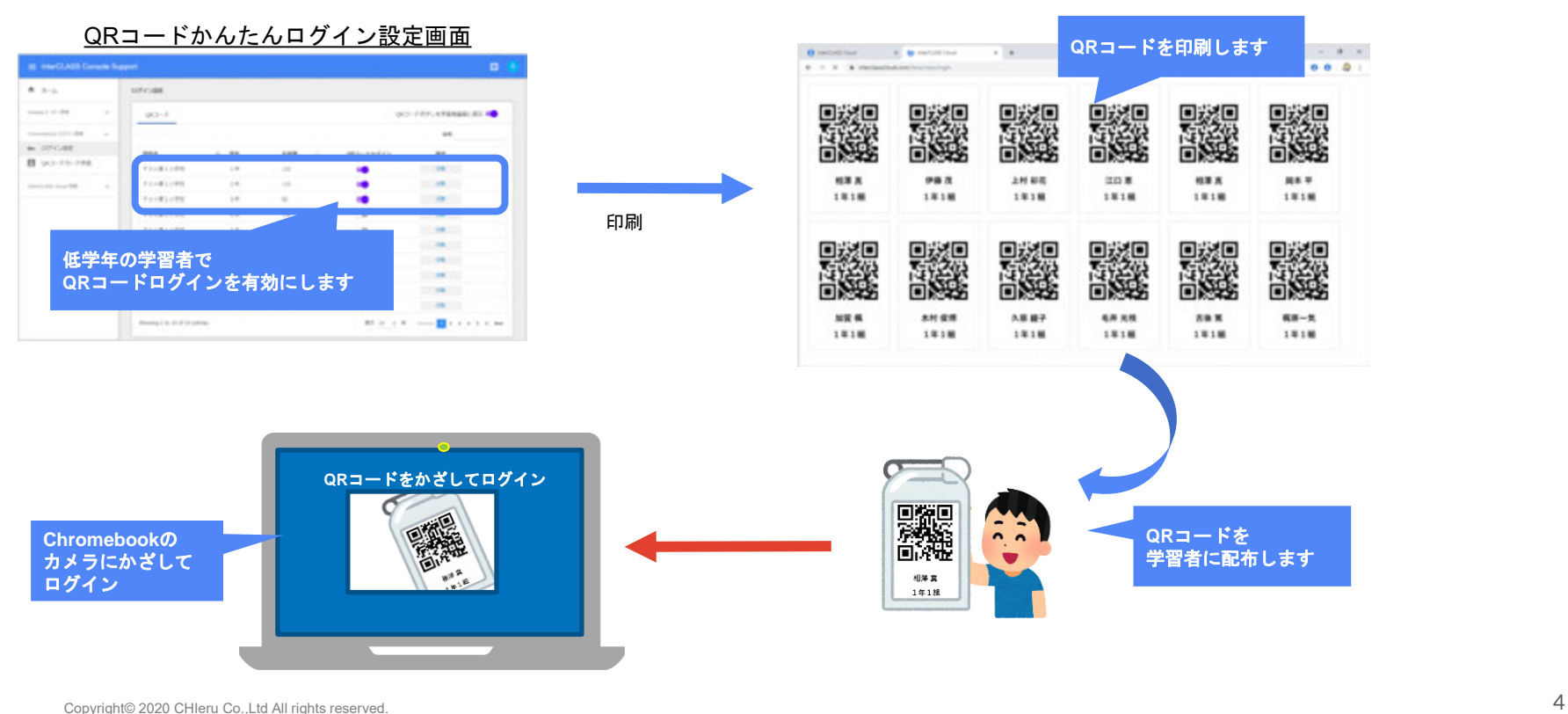

 $\frac{1}{2}$ 

## 2 現場で求められる管理に対応

● ふりがな・出席番号といった、日本の学校現場で求められる情報も入力・管理できます。

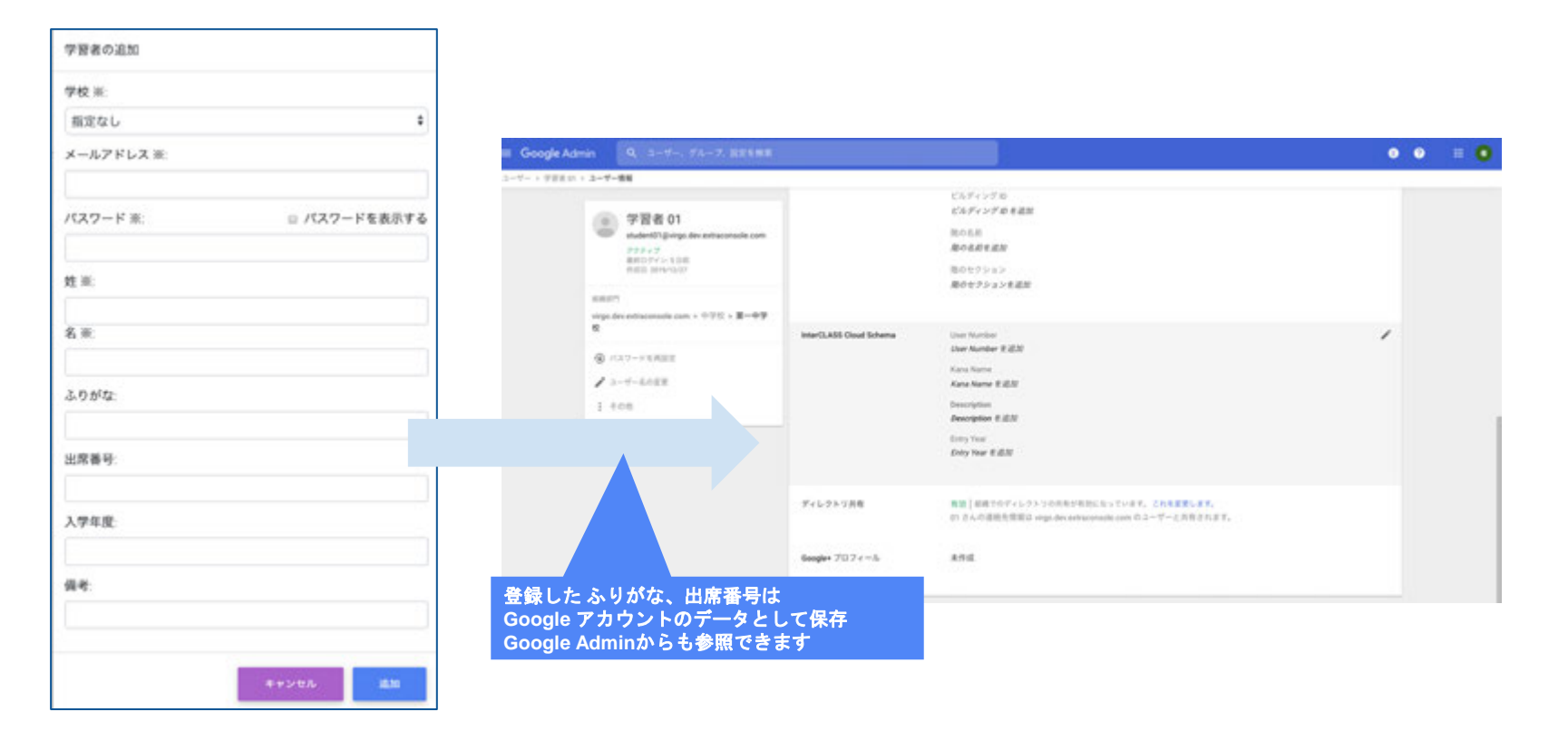

## 2 現場で求められる管理に対応

● ふりがな・出席番号での絞り込みや並び替えも簡単にできます。

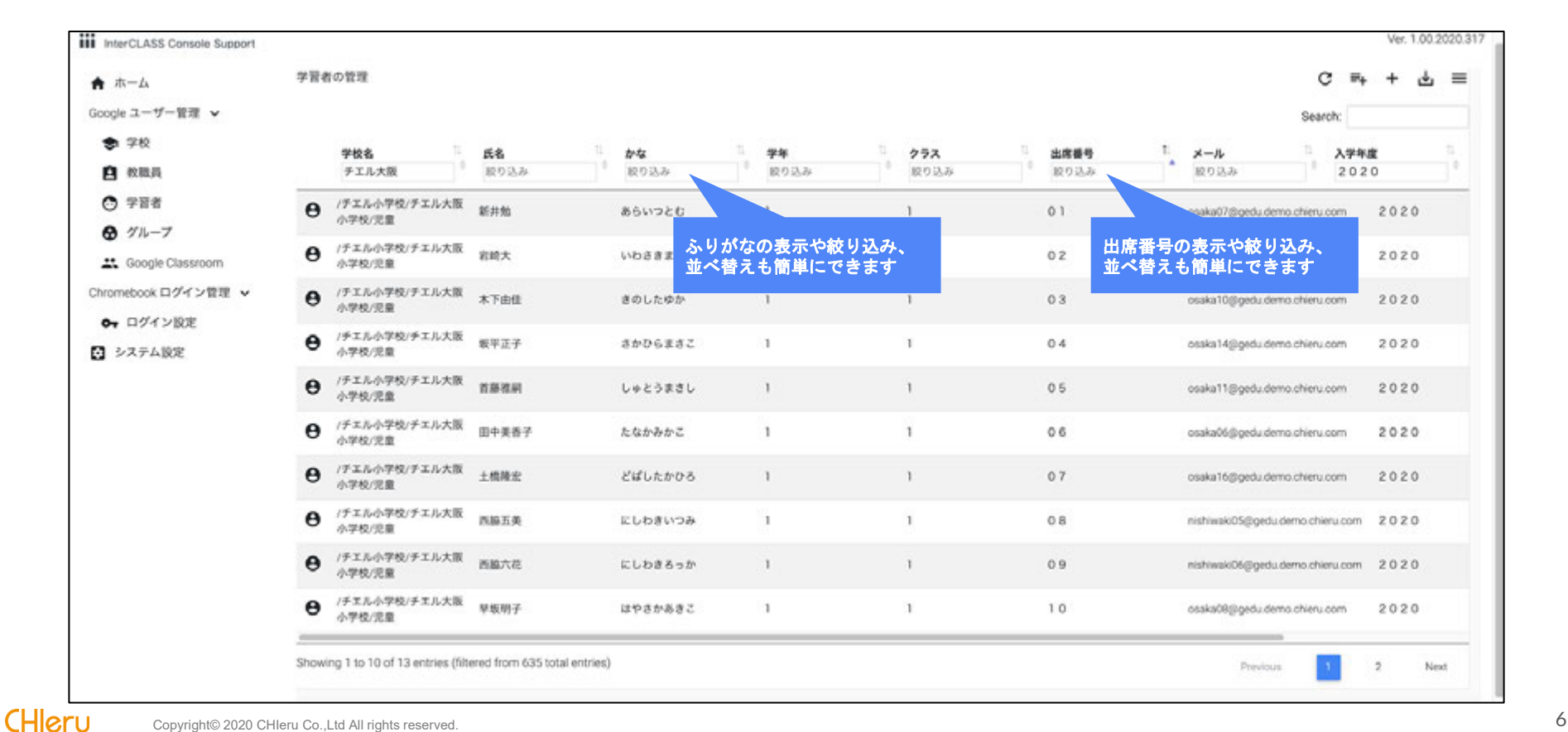

## **3 Google Classroom**をすぐに使い始められます

● 本製品を導入済みの場合、学習者による事前設定なしに先生による登録のみでGoogle Classroomをすぐに 使い始められます。

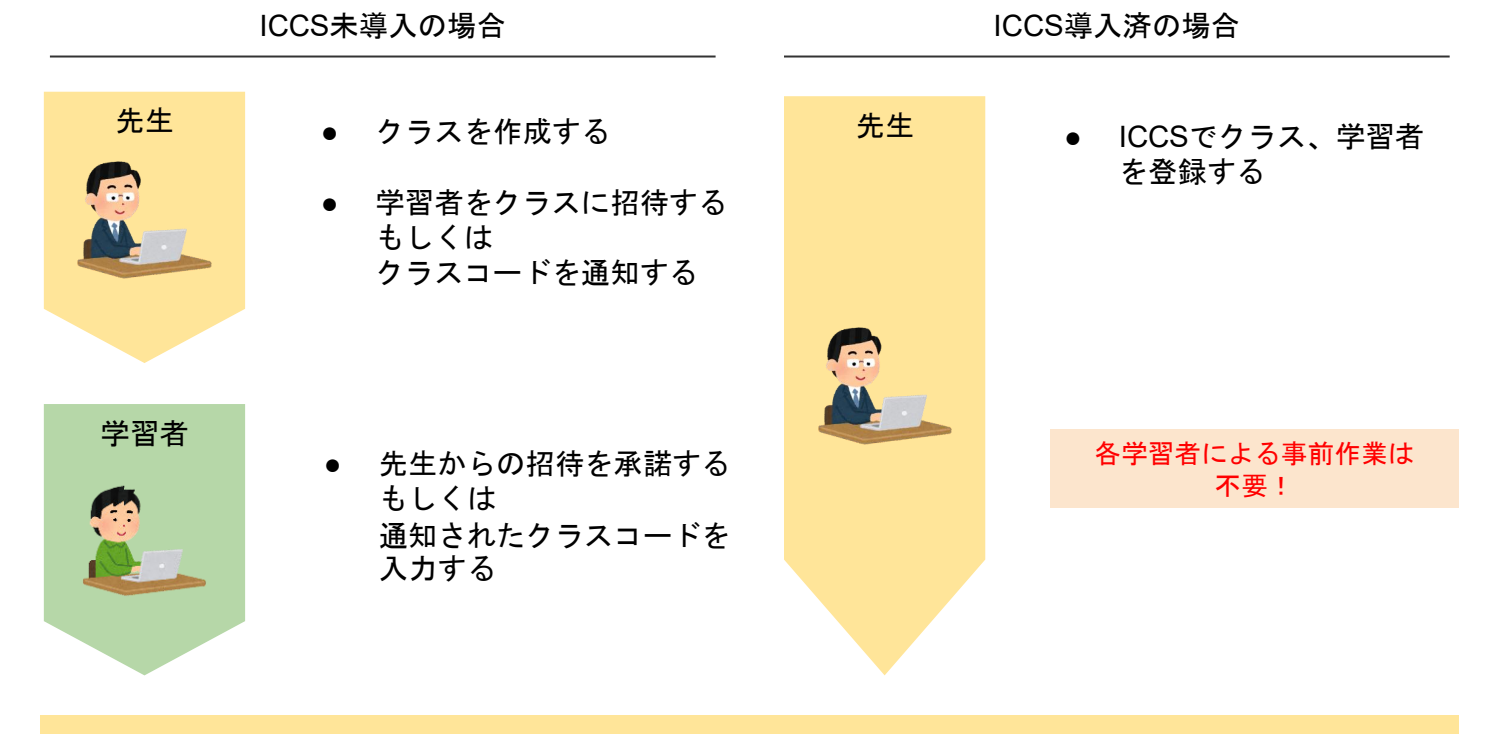

授業開始

CHleru

(ご参考)チエルの「 **Chromebook** 活用パック」

● チエルでは、本日ご紹介した運用管理ツール「InterCLASS Console Support」の他、応用パックの位置づけ として、協働学習支援ツール「InterCLASS for Chrome」(IC4C)とWebフィルタリング「InterCLASS Filtering Service」(ICFS)を提供しております(ICFSは6月末販売開始予定)。

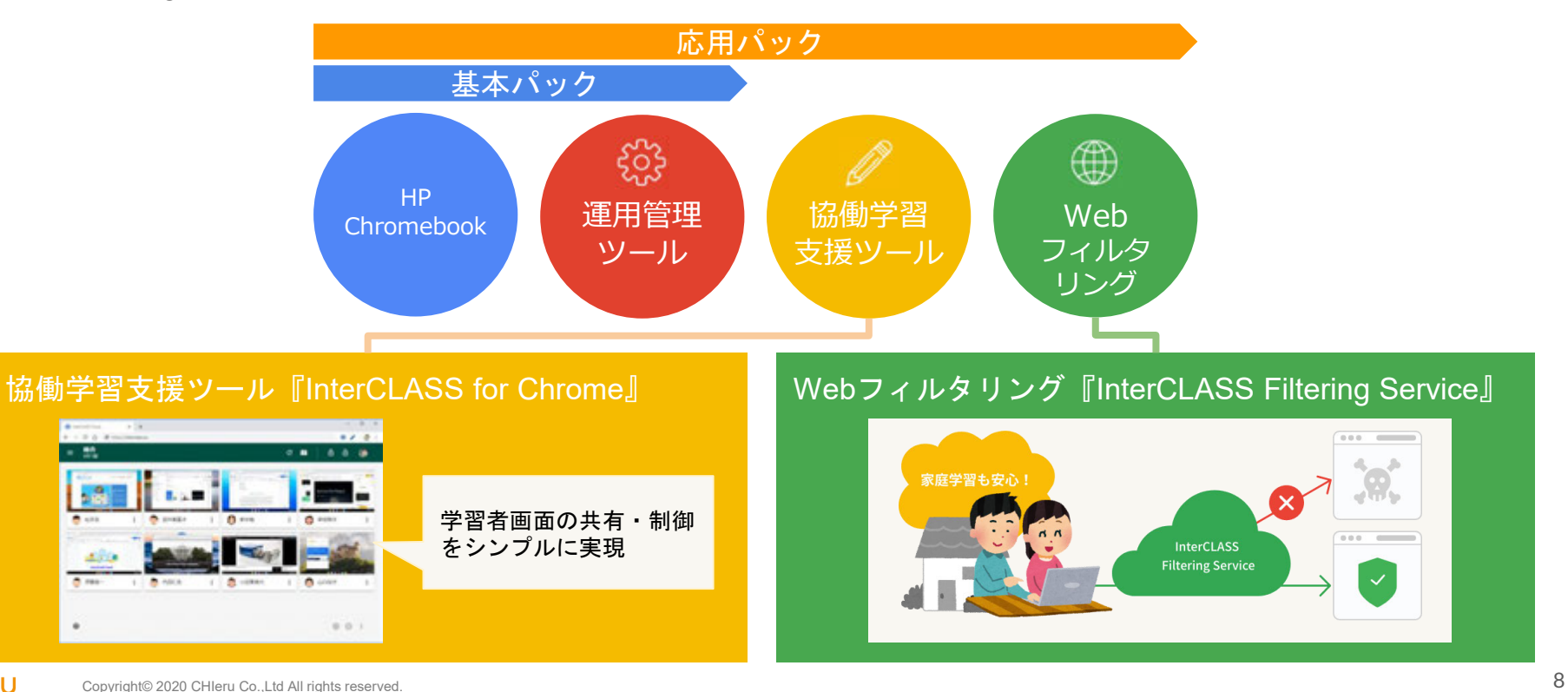